# Finding Similar Items III

# Krzysztof Dembczyński

Intelligent Decision Support Systems Laboratory (IDSS) Poznań University of Technology, Poland

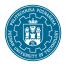

Software Development Technologies Master studies, second semester Academic year 2018/19 (winter course)

- Mining of massive datasets.
- Classification and regression.
- Evolution of database systems.
- MapReduce
- MapReduce in Apache Spark
- Nearest neighbor search:

- Mining of massive datasets.
- Classification and regression.
- Evolution of database systems.
- MapReduce
- MapReduce in Apache Spark
- Nearest neighbor search:
  - Minhash technique

- Mining of massive datasets.
- Classification and regression.
- Evolution of database systems.
- MapReduce
- MapReduce in Apache Spark
- Nearest neighbor search:
  - Minhash technique
  - Locality-sensitive hashing with minhash

- Mining of massive datasets.
- Classification and regression.
- Evolution of database systems.
- MapReduce
- MapReduce in Apache Spark
- Nearest neighbor search:
  - Minhash technique
  - Locality-sensitive hashing with minhash
  - Distance measures

- Mining of massive datasets.
- Classification and regression.
- Evolution of database systems.
- MapReduce
- MapReduce in Apache Spark
- Nearest neighbor search:
  - Minhash technique
  - Locality-sensitive hashing with minhash
  - Distance measures
  - Theory of LSH

- Mining of massive datasets.
- Classification and regression.
- Evolution of database systems.
- MapReduce
- MapReduce in Apache Spark
- Nearest neighbor search:
  - Minhash technique
  - Locality-sensitive hashing with minhash
  - Distance measures
  - Theory of LSH
  - LSH families for other distance measures

# Outline

- 1 Motivation
- 2 Hash Structures for Multidimensional data
- 3 Tree Structures for Multidimensional Data
- 4 The curse of dimensionality
- 5 Summary

# Outline

# 1 Motivation

2 Hash Structures for Multidimensional data

- 3 Tree Structures for Multidimensional Data
- 4 The curse of dimensionality
- 5 Summary

• To speed up the **exact** search of **nearest neighbors** we need additional data structures.

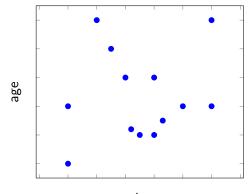

- To speed up the **exact** search of **nearest neighbors** we need additional data structures.
- Conventional index structures are one dimensional and are not suitable for multi-dimensional search queries.

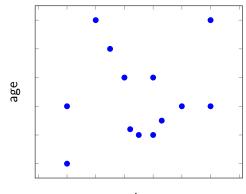

• Besides **nearest-neighbor** queries we distinguish other types of **multi-dimensional queries**:

- Besides nearest-neighbor queries we distinguish other types of multi-dimensional queries:
  - Partial match queries: for specified values for one or more dimensions find all points matching those values in those dimensions:

where salary = 5000 and age = 30

- Besides nearest-neighbor queries we distinguish other types of multi-dimensional queries:
  - Partial match queries: for specified values for one or more dimensions find all points matching those values in those dimensions:

where salary = 5000 and age = 30

Range queries: for specified ranges for one or more dimensions find all the points within those ranges:

> where salary between 3500 and 5000 and age between 25 and 35

- Besides nearest-neighbor queries we distinguish other types of multi-dimensional queries:
  - Partial match queries: for specified values for one or more dimensions find all points matching those values in those dimensions:

where salary = 5000 and age = 30

Range queries: for specified ranges for one or more dimensions find all the points within those ranges:

> where salary between 3500 and 5000 and age between 25 and 35

Where-am-l queries: for a given point, where this point is located (in which shape).

### Multi-dimensional queries with conventional indexes

• Consider a range query:

where salary between 3500 and 5000 and age between 25 and 35

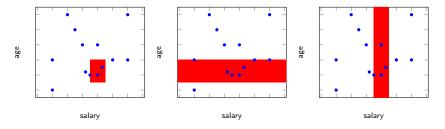

- To answer the query:
  - Scan along either index at once,
  - Intersect the elements returned by indexes
- This approach produces many false hits on each index!

• To solve the nearest neighbor search one can ask the range query and select the point closest to the target within that range.

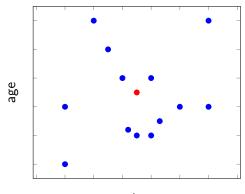

• To solve the nearest neighbor search one can ask the range query and select the point closest to the target within that range.

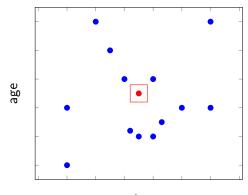

- To solve the nearest neighbor search one can ask the range query and select the point closest to the target within that range.
- There are two situations we need to take into account:

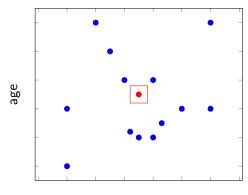

- To solve the nearest neighbor search one can ask the range query and select the point closest to the target within that range.
- There are two situations we need to take into account:
  - There is no point within the selected range.

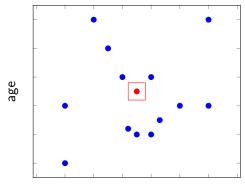

- To solve the nearest neighbor search one can ask the range query and select the point closest to the target within that range.
- There are two situations we need to take into account:
  - There is no point within the selected range.

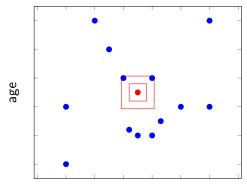

- To solve the nearest neighbor search one can ask the range query and select the point closest to the target within that range.
- There are two situations we need to take into account:
  - ► There is no point within the selected range.
  - The closest point within the range might not be the closest point overall.

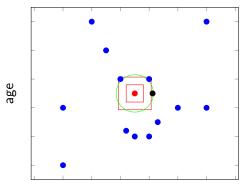

- To solve the nearest neighbor search one can ask the range query and select the point closest to the target within that range.
- There are two situations we need to take into account:
  - ► There is no point within the selected range.
  - The closest point within the range might not be the closest point overall.

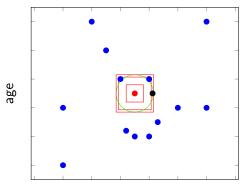

• A general technique for finding the nearest neighbor:

- A general technique for finding the nearest neighbor:
  - Estimate the range in which the nearest point is likely to be found.

- A general technique for finding the nearest neighbor:
  - Estimate the range in which the nearest point is likely to be found.
  - Execute the corresponding range query.

- A general technique for finding the nearest neighbor:
  - Estimate the range in which the nearest point is likely to be found.
  - Execute the corresponding range query.
  - If no points are found within that range, repeat with a larger range, until at least one point will be found.

- A general technique for finding the nearest neighbor:
  - Estimate the range in which the nearest point is likely to be found.
  - Execute the corresponding range query.
  - If no points are found within that range, repeat with a larger range, until at least one point will be found.
  - Consider, whether there is the possibility that a closer point exists outside the range used. If so, increase appropriately the range once more and retrieve all points in the larger range to check.

# Multidimensional index structures

- Hash-table-like approaches
- Tree-like approaches

# Outline

### 1 Motivation

# 2 Hash Structures for Multidimensional data

- 3 Tree Structures for Multidimensional Data
- 4 The curse of dimensionality
- 5 Summary

• The space of points partitioned in a grid.

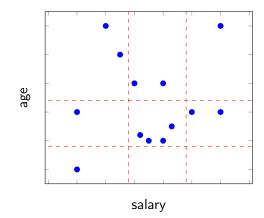

- The space of points partitioned in a grid.
- In each dimension, grid lines partition the space into stripes.

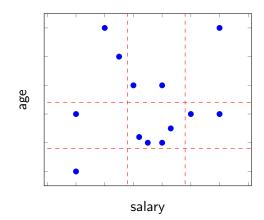

- The space of points partitioned in a grid.
- In each dimension, grid lines partition the space into stripes.
- The number of grid lines in different dimensions may vary.

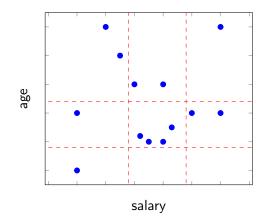

- The space of points partitioned in a grid.
- In each dimension, grid lines partition the space into stripes.
- The number of grid lines in different dimensions may vary.
- Spacings between adjacent grid lines may also vary.

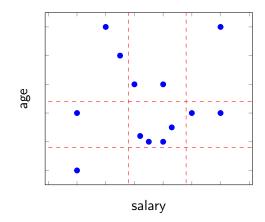

- The space of points partitioned in a grid.
- In each dimension, grid lines partition the space into stripes.
- The number of grid lines in different dimensions may vary.
- Spacings between adjacent grid lines may also vary.
- Each region corresponds to a bucket.

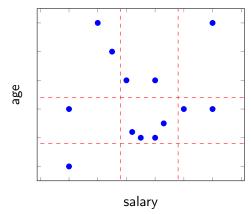

• Lookup in Grid Files:

- Lookup in Grid Files:
  - Look at each component of a point and determine the position of the point in the grid for that dimension.

- Lookup in Grid Files:
  - Look at each component of a point and determine the position of the point in the grid for that dimension.
  - The positions of the point in each of the dimensions together determine the bucket.

- Lookup in Grid Files:
  - Look at each component of a point and determine the position of the point in the grid for that dimension.
  - The positions of the point in each of the dimensions together determine the bucket.
- Insertion into Grid Files:

- Lookup in Grid Files:
  - Look at each component of a point and determine the position of the point in the grid for that dimension.
  - The positions of the point in each of the dimensions together determine the bucket.
- Insertion into Grid Files:
  - Follow the procedure for lookup of the record and place the new record to that bucket

- Lookup in Grid Files:
  - Look at each component of a point and determine the position of the point in the grid for that dimension.
  - The positions of the point in each of the dimensions together determine the bucket.
- Insertion into Grid Files:
  - Follow the procedure for lookup of the record and place the new record to that bucket
  - If there is no room in the bucket:

- Lookup in Grid Files:
  - Look at each component of a point and determine the position of the point in the grid for that dimension.
  - The positions of the point in each of the dimensions together determine the bucket.
- Insertion into Grid Files:
  - Follow the procedure for lookup of the record and place the new record to that bucket
  - If there is no room in the bucket:
    - Add overflow blocks to the buckets, as needed, or

- Lookup in Grid Files:
  - Look at each component of a point and determine the position of the point in the grid for that dimension.
  - The positions of the point in each of the dimensions together determine the bucket.
- Insertion into Grid Files:
  - Follow the procedure for lookup of the record and place the new record to that bucket
  - If there is no room in the bucket:
    - Add overflow blocks to the buckets, as needed, or
    - Reorganize the structure by adding or moving the grid lines.

• For each dimension with large number of stripes create an index over the partition values.

- For each dimension with large number of stripes create an index over the partition values.
- Given a value v in some coordinate, search for the corresponding partition values (the lower end) and get one component of the address of the corresponding bucket.

- For each dimension with large number of stripes create an index over the partition values.
- Given a value v in some coordinate, search for the corresponding partition values (the lower end) and get one component of the address of the corresponding bucket.
- Given all components of the address from each dimension, find where in the matrix (grid file) the pointer to the bucket falls.

- For each dimension with large number of stripes create an index over the partition values.
- Given a value v in some coordinate, search for the corresponding partition values (the lower end) and get one component of the address of the corresponding bucket.
- Given all components of the address from each dimension, find where in the matrix (grid file) the pointer to the bucket falls.
- If the matrix is sparse treat it as a relation whose attributes are corners of the nonempty buckets and a final attribute representing the pointer to the bucket.

• Partial-match queries: We need to look at all the buckets in dimension not specified in the query

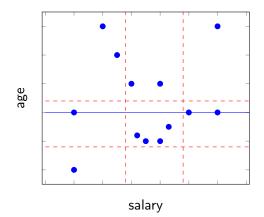

• Range queries: We need to look at all the buckets that cover the rectangular region defined by the query

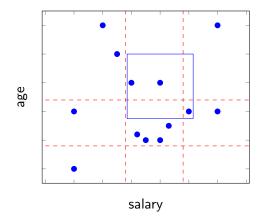

• Nearest-neighbor queries:

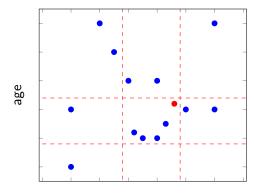

• Nearest-neighbor queries:

Start with the bucket in which the point belongs.

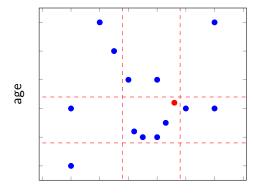

- Nearest-neighbor queries:
  - Start with the bucket in which the point belongs.
  - If there is no point, check the adjacent buckets, for example, by spiral search; otherwise, find the nearest point to be a candidate.

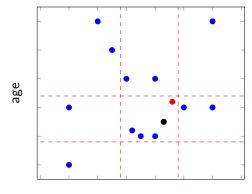

- Nearest-neighbor queries:
  - Start with the bucket in which the point belongs.
  - If there is no point, check the adjacent buckets, for example, by spiral search; otherwise, find the nearest point to be a candidate.
  - Check points in the adjacent buckets if the distance between the query point and the border of its bucket is less than the distance from the candidate.

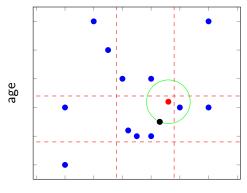

# Outline

- 1 Motivation
- 2 Hash Structures for Multidimensional data

## 3 Tree Structures for Multidimensional Data

- 4 The curse of dimensionality
- 5 Summary

• Multiple-key index can be seen as a kind of an index of indexes, or a tree in which the nodes at each level are indexes for one attribute.

- Multiple-key index can be seen as a kind of an index of indexes, or a tree in which the nodes at each level are indexes for one attribute.
- The indexes on each level can be of any type of conventional indexes.

- Multiple-key index can be seen as a kind of an index of indexes, or a tree in which the nodes at each level are indexes for one attribute.
- The indexes on each level can be of any type of conventional indexes.
- Coverage vs. size trade-off

- Multiple-key index can be seen as a kind of an index of indexes, or a tree in which the nodes at each level are indexes for one attribute.
- The indexes on each level can be of any type of conventional indexes.
- Coverage vs. size trade-off
  - $\blacktriangleright$  More attributes in search key  $\rightarrow$  index covers more queries, but takes up more disk space.

- Multiple-key index can be seen as a kind of an index of indexes, or a tree in which the nodes at each level are indexes for one attribute.
- The indexes on each level can be of any type of conventional indexes.
- Coverage vs. size trade-off
  - ► More attributes in search key → index covers more queries, but takes up more disk space.
- **Example**: An index on attributes (a, b)

- Multiple-key index can be seen as a kind of an index of indexes, or a tree in which the nodes at each level are indexes for one attribute.
- The indexes on each level can be of any type of conventional indexes.
- Coverage vs. size trade-off
  - ► More attributes in search key → index covers more queries, but takes up more disk space.
- **Example**: An index on attributes (a, b)
  - ► Search key is (*a*, *b*) combination.

- Multiple-key index can be seen as a kind of an index of indexes, or a tree in which the nodes at each level are indexes for one attribute.
- The indexes on each level can be of any type of conventional indexes.
- Coverage vs. size trade-off
  - ► More attributes in search key → index covers more queries, but takes up more disk space.
- **Example**: An index on attributes (*a*, *b*)
  - ► Search key is (*a*, *b*) combination.
  - ► Index entries sorted by *a* value.

- Multiple-key index can be seen as a kind of an index of indexes, or a tree in which the nodes at each level are indexes for one attribute.
- The indexes on each level can be of any type of conventional indexes.
- Coverage vs. size trade-off
  - ► More attributes in search key → index covers more queries, but takes up more disk space.
- **Example**: An index on attributes (*a*, *b*)
  - ► Search key is (*a*, *b*) combination.
  - ► Index entries sorted by *a* value.
  - Entries with same a value are sorted by b value, the so-called lexicographic sort.

- Multiple-key index can be seen as a kind of an index of indexes, or a tree in which the nodes at each level are indexes for one attribute.
- The indexes on each level can be of any type of conventional indexes.
- Coverage vs. size trade-off
  - ► More attributes in search key → index covers more queries, but takes up more disk space.
- **Example**: An index on attributes (*a*, *b*)
  - ► Search key is (*a*, *b*) combination.
  - Index entries sorted by a value.
  - Entries with same a value are sorted by b value, the so-called lexicographic sort.
  - ► A query SELECT SUM(B) FROM R WHERE A=5 is covered by the index.

- Multiple-key index can be seen as a kind of an index of indexes, or a tree in which the nodes at each level are indexes for one attribute.
- The indexes on each level can be of any type of conventional indexes.
- Coverage vs. size trade-off
  - ► More attributes in search key → index covers more queries, but takes up more disk space.
- **Example**: An index on attributes (*a*, *b*)
  - ► Search key is (*a*, *b*) combination.
  - ► Index entries sorted by *a* value.
  - Entries with same a value are sorted by b value, the so-called lexicographic sort.
  - ► A query SELECT SUM(B) FROM R WHERE A=5 is covered by the index.
  - ▶ But for a query SELECT SUM(A) FROM R WHERE B=5 records with B = 5 are scattered throughout index.

• Quad tree splits the space into  $2^d$  equal sub-squares (cubes), where d is number of attributes.

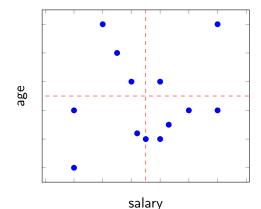

- Quad tree splits the space into  $2^d$  equal sub-squares (cubes), where d is number of attributes.
- Repeat the partition until: only one pixel left; only one point left; only a few points left.

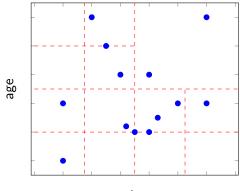

• Partial-match queries: We need to look at all cubes that intersect the condition of queries.

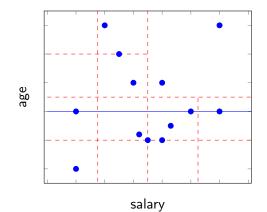

• Range queries: We need to look at all cubes that cover the region defined by the query

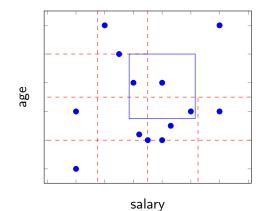

```
Put the root on the priority queue with the min distance = 0
Repeat {
    Pop the next node T from the priority queue
        if (min distance > r ) {
            the candidate is the nearest neighbor:
            break;
        }
        if (T is leaf) {
            examine point(s) in T and find the candidate;
            update r to be distance between q and the candidate;
        else {
            for each child C of T {
                if (C intersects with the ball of radius r around q) {
                    compute the min distance from g to any point in C:
                    add C to the priority queue with the min distance;
            }
    }
}
```

- Start search with  $r = \infty$ .
- Whenever a candidate point is found, update r.
- Only investigate nodes with respect to current r.

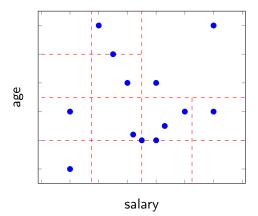

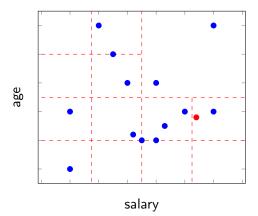

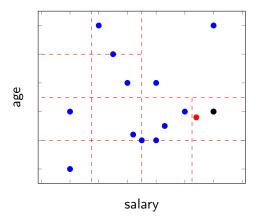

### **Quad trees**

• Nearest neighbor search for point q:

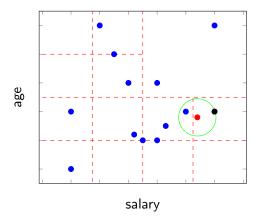

• kd-trees use only one-dimensional splits: widest or alternate dimensions in round-robin fashion.

- kd-trees use only one-dimensional splits: widest or alternate dimensions in round-robin fashion.
- Splits the dimension at median of the chosen region (can use the center of the region, too).

- kd-trees use only one-dimensional splits: widest or alternate dimensions in round-robin fashion.
- Splits the dimension at median of the chosen region (can use the center of the region, too).
- Stop criterion similar to quad trees.

- kd-trees use only one-dimensional splits: widest or alternate dimensions in round-robin fashion.
- Splits the dimension at median of the chosen region (can use the center of the region, too).
- Stop criterion similar to quad trees.
- Similar operations as for quad trees.

- kd-trees use only one-dimensional splits: widest or alternate dimensions in round-robin fashion.
- Splits the dimension at median of the chosen region (can use the center of the region, too).
- Stop criterion similar to quad trees.
- Similar operations as for quad trees.
- Advantages: no (or less) empty spaces, only linear space.

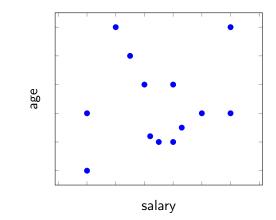

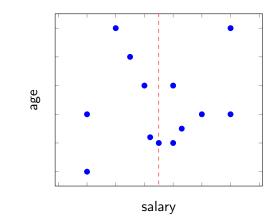

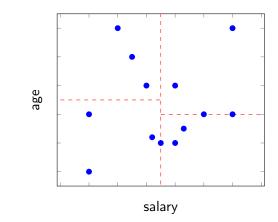

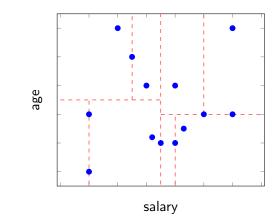

#### Additional aspects of multidimensional indexes

- Adaptation to secondary storage.
- Balancing of the tree structures.
- Storing data only in leaves or in internal nodes and leaves.
- Many variations of the structures presented.

# Outline

- 1 Motivation
- 2 Hash Structures for Multidimensional data
- 3 Tree Structures for Multidimensional Data
- 4 The curse of dimensionality
- 5 Summary

#### Problems with nearest neighbor search

- Exponential query time
  - The query time is from  $\log n$  to  $\mathcal{O}(n)$ , but can be exponential in d.
  - Tree structures are good when  $n \gg 2^d$ .
  - The curse of dimensionality.
- Solution: Approximate nearest neighbor search.

### The curse of dimensionality

- In high-dimensional spaces almost all pairs of points are equally far away from one another.
- In other words, the neighborhood becomes very large
- Example:
  - ► Task: Find the 5-nearest neighbor in the unit hypercube.
  - ► There are 5000 points uniformly distributed.
  - ► The query point: The origin of the space.
  - ► For 1-dimensional hypercube (line), the average distance to capture all 5 nearest neighbors is 5/5000 = 0.001.
  - ► For 2 dimensional hypercube, we must go √0.001 in each direction to get a square that contains 0.001 of the volume.
  - In general, for d dimensions, we must go  $(0.001)^{\frac{1}{d}}$ .
  - For instance, for d = 20, it is 0.707, and for d = 200, it is 0.966.

# Outline

- 1 Motivation
- 2 Hash Structures for Multidimensional data
- 3 Tree Structures for Multidimensional Data
- 4 The curse of dimensionality
- 5 Summary

#### Summary

- Multi-dimensional index structures:
  - Applications: partial match queries, range queries, where-am-l-queries, nearest-neighbor search.
  - ► Approaches: hash table-based, tree-like structures.
  - ▶ Work good for low-dimensional problems curse of dimensionality.

# Bibliography

- H. Garcia-Molina, J. D. Ullman, and J. Widom. *Database Systems: The Complete Book. Second Edition.* Pearson Prentice Hall, 2009
- P. Indyk. Algorithms for nearest neighbor search